## **7th DIRAC User Workshop**

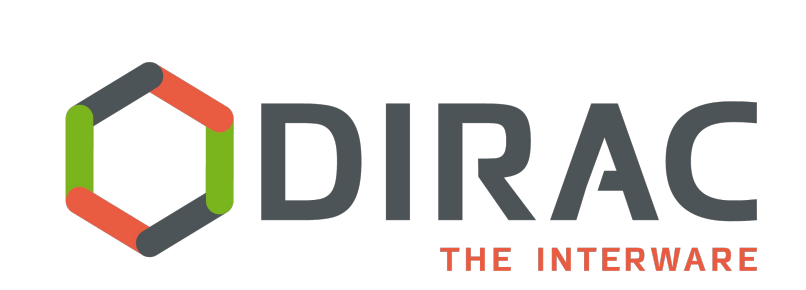

# **DIRAC Resource Status System (RSS)**

Federico Stagni

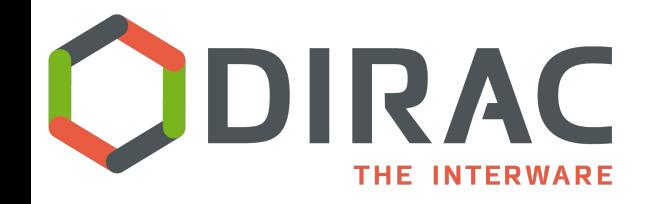

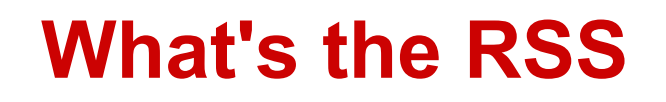

### DIRAC.ResourceStatusSystem

[docs!](http://dirac.readthedocs.io/en/stable/AdministratorGuide/Systems/ResourceStatus/index.html)

- 1) For storing resource status in DIRAC
	- status information
- 2) An advanced monitoring tool
	- Aggregating dispersed information
- 3) An "autonomic computing" tool (a small AI no learning nor training)
	- The core is a generic policy system
	- Used for monitoring and management
	- Auto ban/un-ban, triggering tests, etc..

as of today, RSS is not capable of handling multi-VO resources status

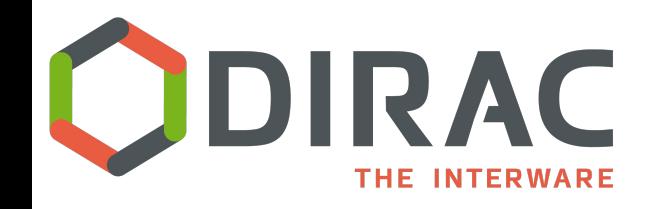

## **Which "resources"?**

- Everything under /Resources in CS
	- ...with caveats :)
- So the distributed computing resources:
	- Computing Elements
		- which (may) expose queues
	- **Storage Elements** 
		- in DIRAC sense
	- FTS servers
	- Catalogs
	- Sites
		- which in fact "own" the resources above

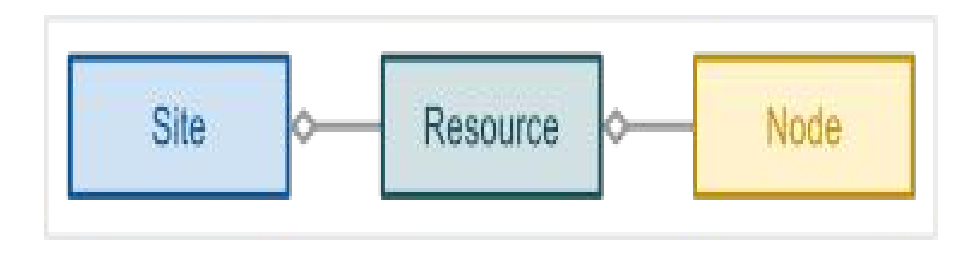

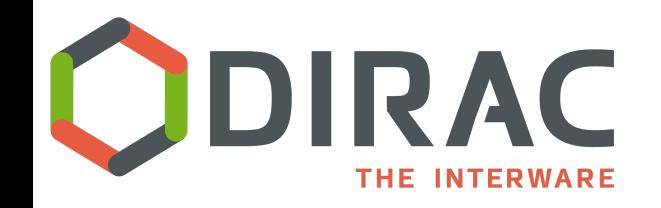

- A status is either
	- $\circ$  assigned (by an admin)
	- determined (by RSS)

### • Each resource can have 4 states

- Active: all OK
- Bad: it's not all OK but we can keep use (~Warning)
- Banned: not OK, use is suppressed
- Probing: Test state (normal use is suppressed)

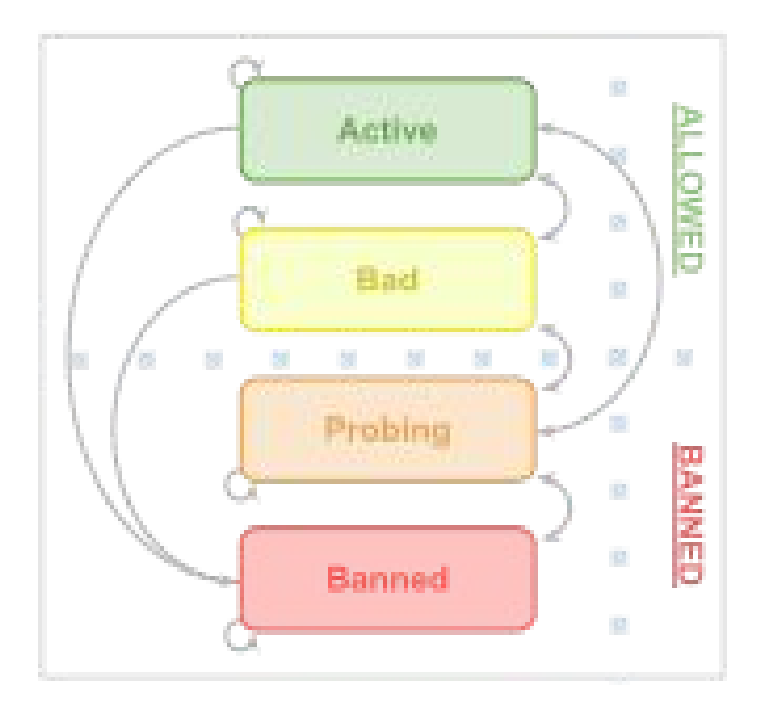

## **DIRAC OK, but what can RSS do in practice?**

#### **Stuff like:**

● ...

- Keeping/exposing a status of all your resources
	- trivial…
	- but that status will be used for deciding if to use that resource!
		- e.g. uploading file to a certain SE or not?
		- submitting pilots to a CE or not?
- Site X / SRM\_endpoint Y is declared in downtime in GOC DB
	- then RSS can ban all the DIRAC SEs behind SRM endpoint Y
- Many pilots are failing to be submitted at CE Z
	- Then I'll change its status

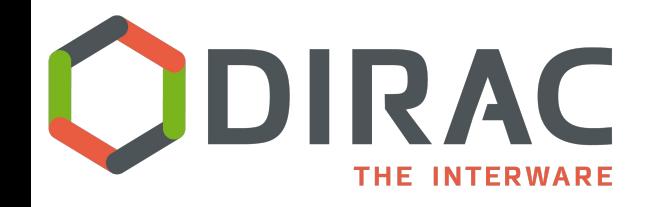

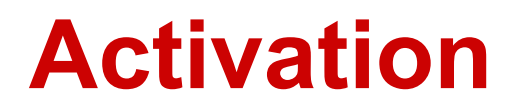

- By default, RSS is "InActive" [how to activate](http://dirac.readthedocs.io/en/stable/AdministratorGuide/Systems/ResourceStatus/configuration.html) (CS flag)
- You can activate only PARTIALLY the RSS
	- $\circ$  ... so only 1), or 1) and 2) of slide 2...
	- $\circ$  If you want RSS to keep at least the status of the resources (point 1) you just need "State = Active"
	- $\circ$  For all the rest, there's a lot of configuration that can be applied

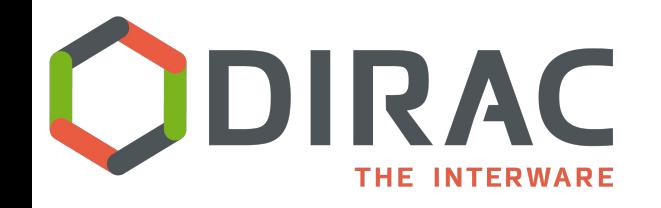

### **RSS for status information**

- DB:
	- ResourceStatusDB: tables for: Status, Log, History
		- Status: 3 families of identical tables: Site, Resource, Node
		- Log: mostly for debugging purposes
		- History: keeps historical changes of status
- **Service** 
	- ResourceStatusHandler (expose ResourceStatusDB)
- **Client** 
	- ResourceStatusClient: for interacting with the ResourceStatusDB
	- ResourceStatus: object that keeps the connectivity with the DB/Service – refreshing DictCache of SEs/CEs status
	- $\circ$  SiteStatus: object that keeps the connectivity with the DB/Service  $$ refreshing DictCache of Sites status
- Web: Status Summary page (all "resources" combined)

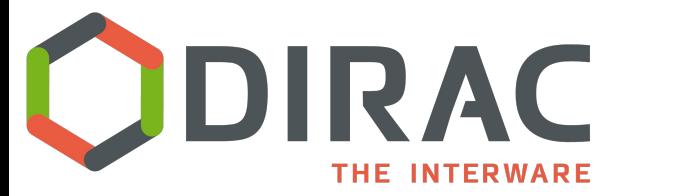

### **RSS for advanced monitoring**

- DB: ResourceManagementDB
- Service: ResourceManagementHandler (mostly exposes the cached monitoring information)
- Agents: CacheFeederAgent: populates a cache of (useful, configurable, VO-specific) monitoring information
	- e.g.: downtimes, failure rates, external monitoring results ...
		- Use "commands": implementation of the Command pattern  $\rightarrow$  not yet clients!
			- Downtimes, accounting, jobs, transfers, space token occupancy...
- Web (cached info are displayed)

**RIGUARERS for autonomic management /1 THE INTERWARE** 

- A policy system runs the policies: PolicyEnforcement/Decision/Information Points
- A policy is an implementation of a logic rule
- A policy uses an (aggregated) monitoring information to assess the status of a resource (based on the state machine)

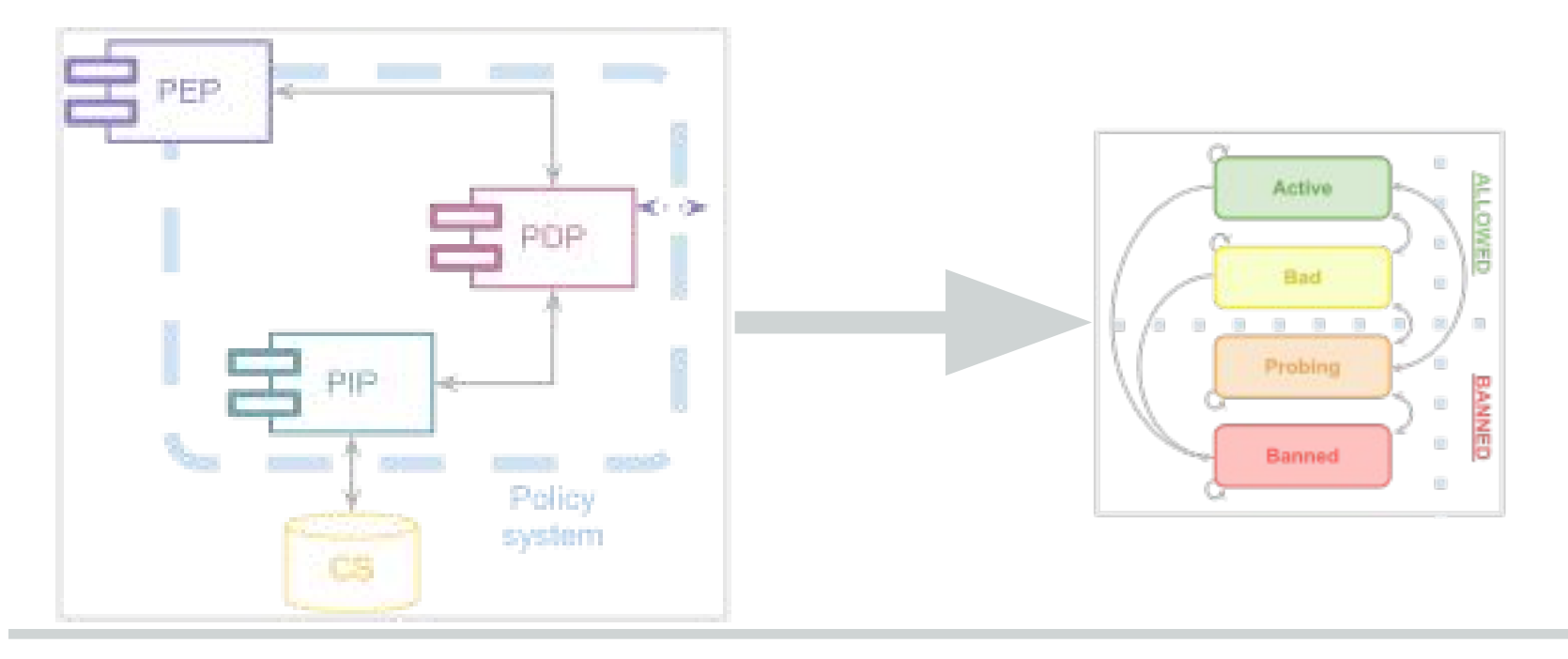

**RIGUARE TEACHES FOR AUTOMOBIC MANAGEMENT /2 THE INTERWARE** 

- **Agents** 
	- ElementInspectorAgent
	- SitesInspectorAgent
	- TokenAgent
- And you need the policies:
	- Most of them will be VO-dependent
	- o Configurable via [CS](http://dirac.readthedocs.io/en/stable/AdministratorGuide/Systems/ResourceStatus/advanced_configuration.html#policies)

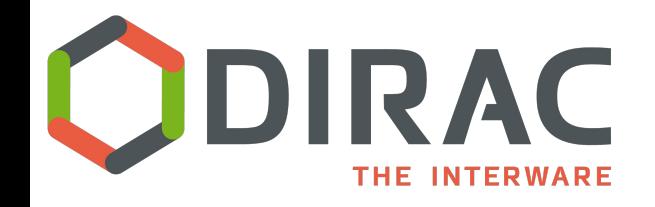

**Policy System**

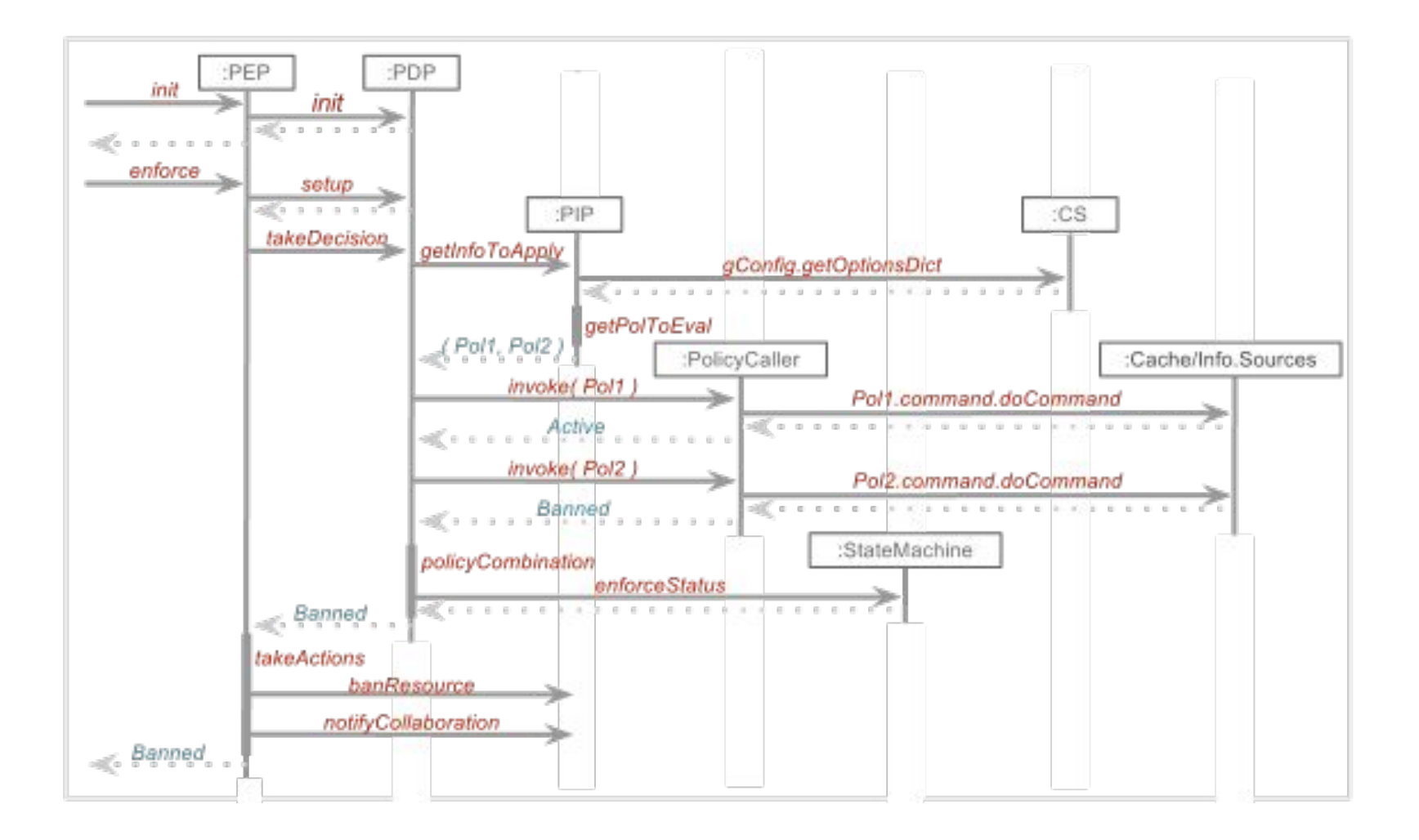

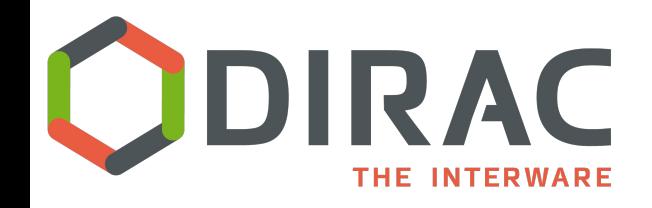

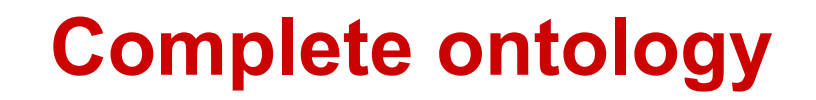

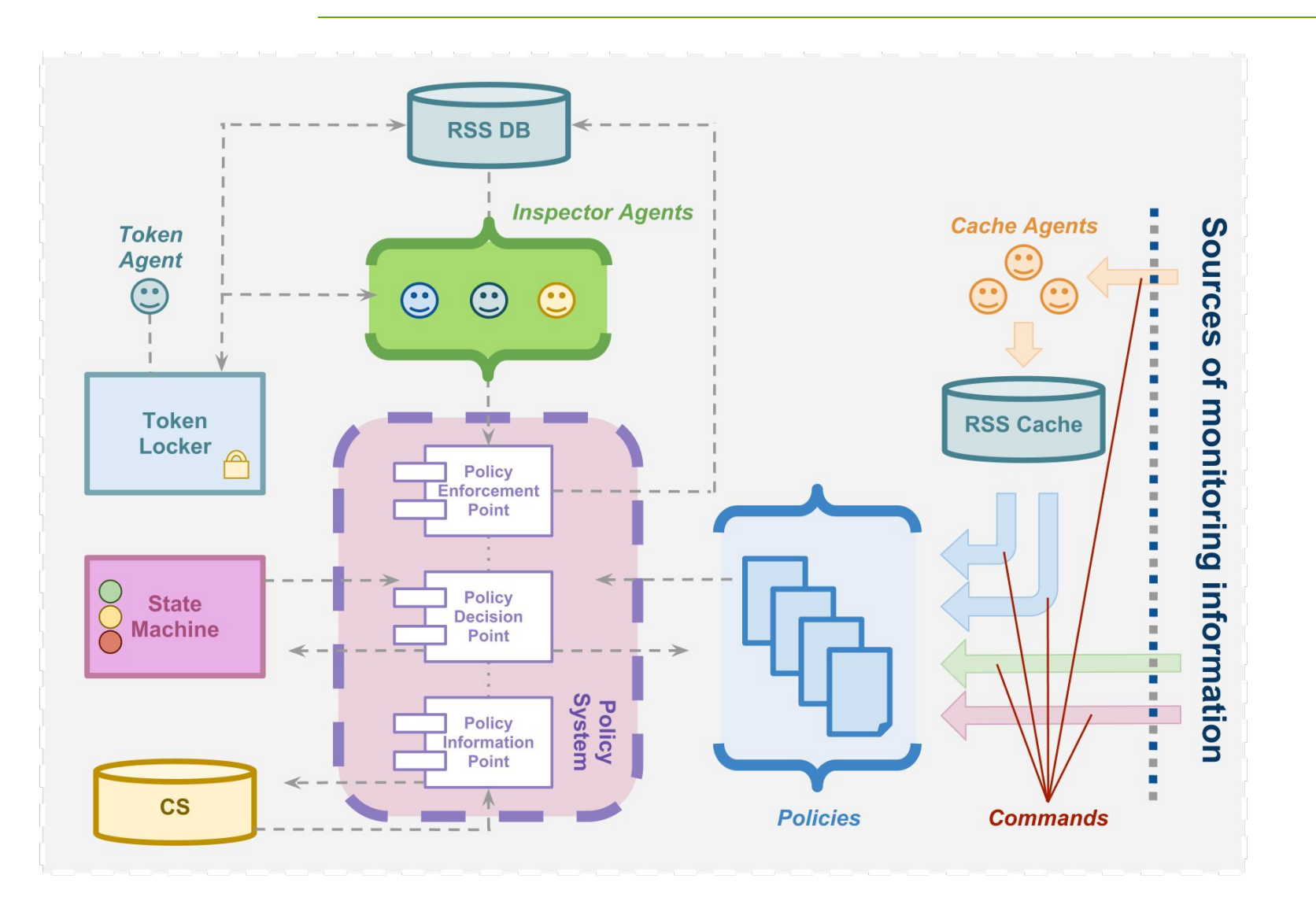

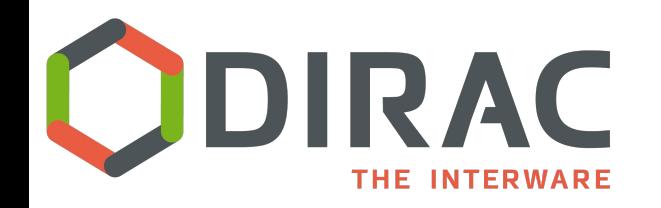

## **RSS in v6r18 and before**

- Several RSS developments have been include in DIRAC v6r18
	- Ability to store status of Computing Elements
	- Ability to store status of FTS and Catalogs
	- Ability to store status of Sites
		- Replacing table SiteMask from JobDB
			- Again, IFF RSS is "Active"

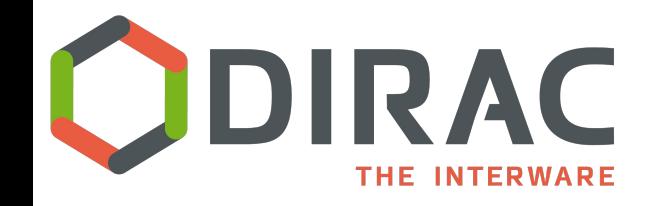

## **Next developments for RSS**

- Multi-VO support
	- Needs a developer :)
		- won't come from LHCb
	- And a testing/certification infrastructure
- Support for resources hierarchy
	- Banning a Site bans also all the related Resources
	- Banning a Computing Element bans all the related Queues, etc
	- Reactivation of the Site is restoring the Resources status at the moment of banning

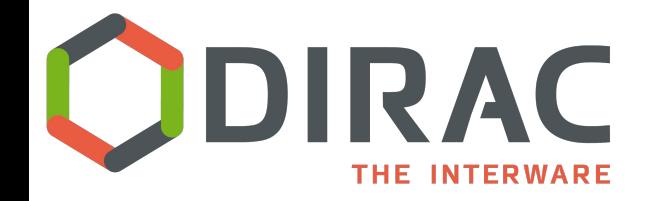

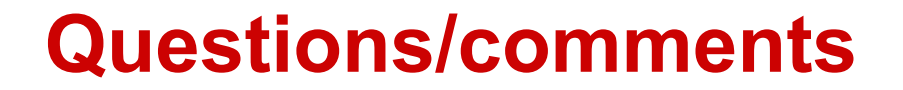

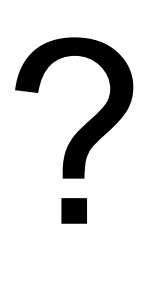

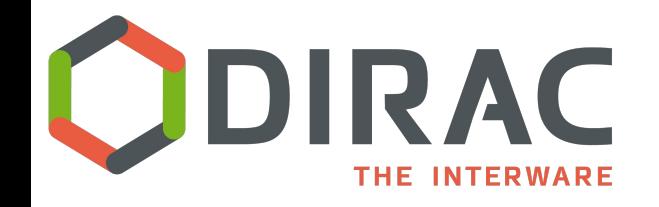

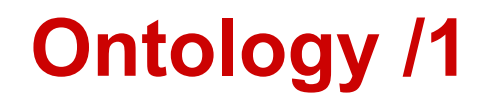

- This [RFC](https://github.com/DIRACGrid/DIRAC/wiki/RFC-%235:-Resources-CS-section-structure) defines how the /Resources section of CS should be, and the resources ontology at the base of RSS
- Key concepts:
	- Community (VO)
	- $\circ$  Site (access point  $\rightarrow$  locality!)
	- Domain (WLCG, Gisela, EGI...)
	- Resource Type (Computing, Storage, Catalog, FileTransfer, Database, CommunityManagement)

/Resources/Sites/[SiteName]/[ResourceType]/[Name Of Service]/[TypeOfAccessPoint]/[NameOf AccessPoint] /Resources/Domains/[Domain Name]

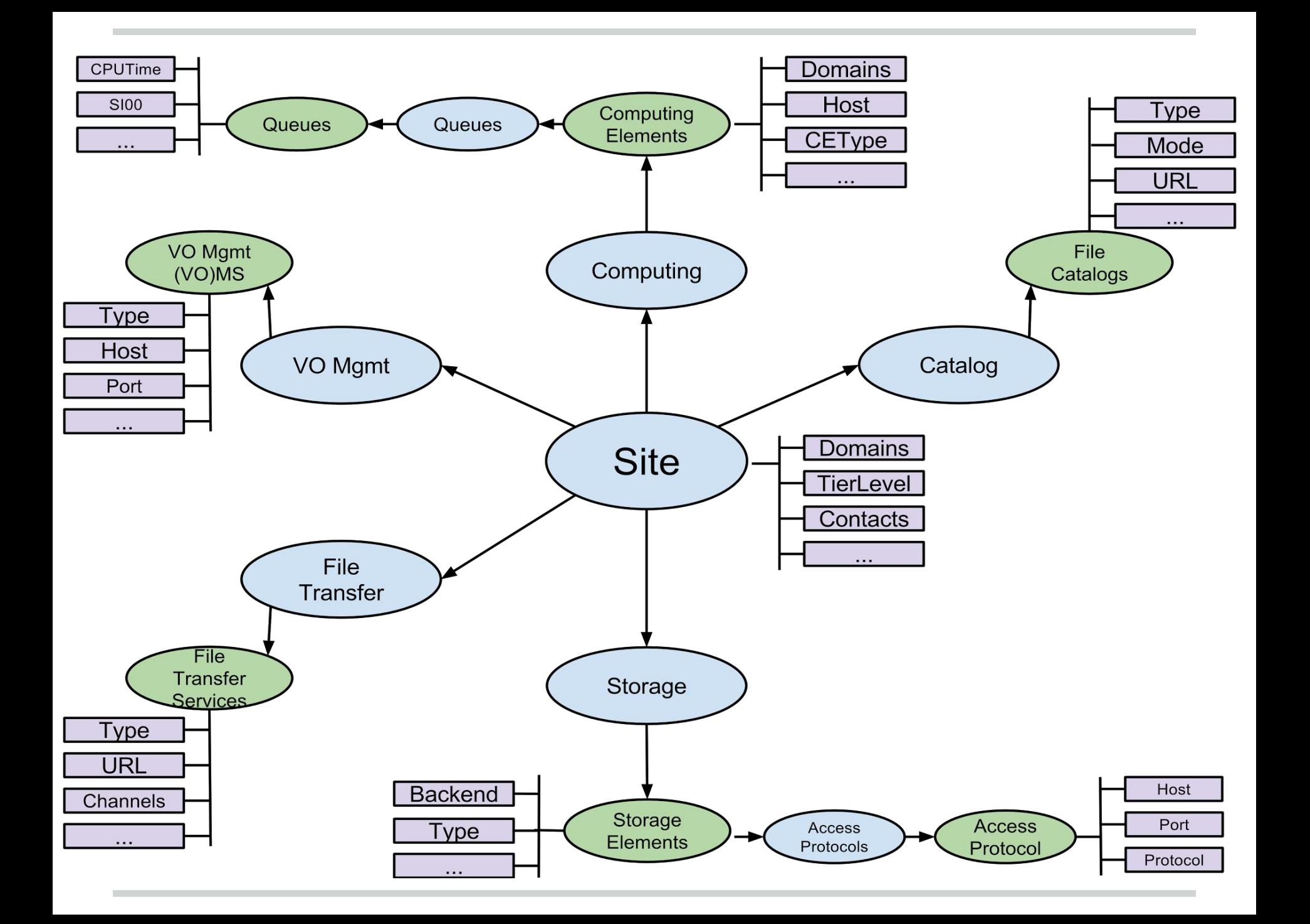